## **Test Procedure for the NCP1521B Evaluation Board**

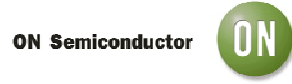

## **5/31/2007**

## **Equipment needed**

- Power Supply
- Digital Volt Meter
- Digital Amp Meter

## **Test**

- 1. Jumper ENABLE should be open.
- 2. Jumper SELECT should be closed to 1.2V.
- 3. Set the power supply to 3.6V and the current limit of at least 800mA.
- 4. Connect the power supply connector to connectors VIN+ and VIN-. The DC current measurement on VIN line should be around 0.3µA.
- 5. Close ENABLE connector. The DC current measurement on VIN line should be around 40µA.
- 6. Measure the output voltage between VOUT+ and VOUT- connectors. You should see around 1.2V voltage operation.
- 7. Remove the ENABLE jumper. The DC current measurement on VIN line should be back around 0.3µA.